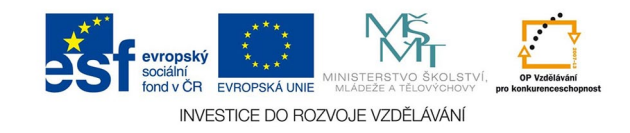

## **Bitmapová grafika: Barvový prostor, režim barev a hloubka barev**

Pro správnou práci s bitovými mapami je třeba rozumět barvovým prostorům. V praxi budeme používat hlavně prostory RGB a CMYk a další berevné režimy.

Dialog barevných režimů otevřeme z menu *obraz - režim,* pro převod mezi bar. profily zvolíme *úpravy - převést do profilu*

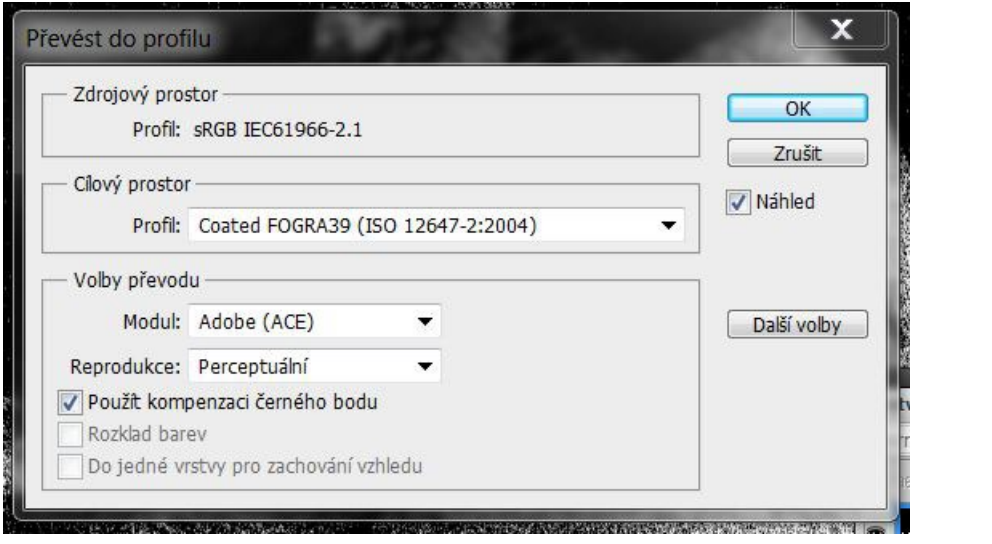

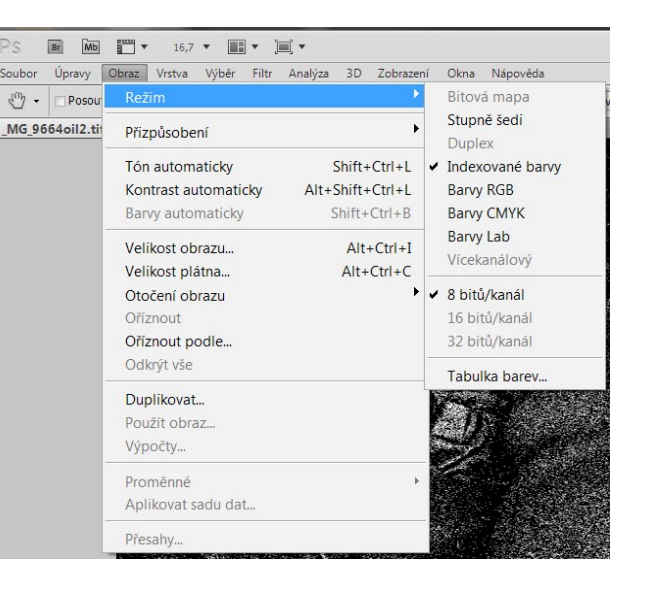

*RGB* - prostor, v němž vznikají digitální fotografie a scany, vhodný pro úpravy (AdobeRGB, WideGamutRGB a další), web(sRGB), tisk na vícebarevných tiskárnách, 3 kanály

*CMYk* - prostor pro tisk ofsetem, různé CMYky jsou určeny pro natírané a nenatírané papíry (coated, uncoated), 4 kanály

*LaB* - nejširší prostor, převážně pro převody mezi prostory

**Stupně šedi** - "černobílá" fotografie, pro tisk

*Bitová mapa* - skutečně jen černá a bílá barva, používá různé metody rozkladu barev, pro tisk

*Indexovaná barva* - omezená škála barev ve formátu GIF (256 barev)

*Duplex* - specificky tiskový režim, používá 2 a více přímých barev (např. Pantone), může šetřit náklady

Na obrázku je převod z sRGB do tiskového CMYku na natíraný papír, metoda převodu je perceptuální - požívá se na fotografie. Při potřebě přesného zachování barev se volí relativní nebo absolutní kolorimetrická metoda. CMYk a RGB v paletě režimů jsou ty , které jste v předvolbách zvolili jako pracovní prostor.

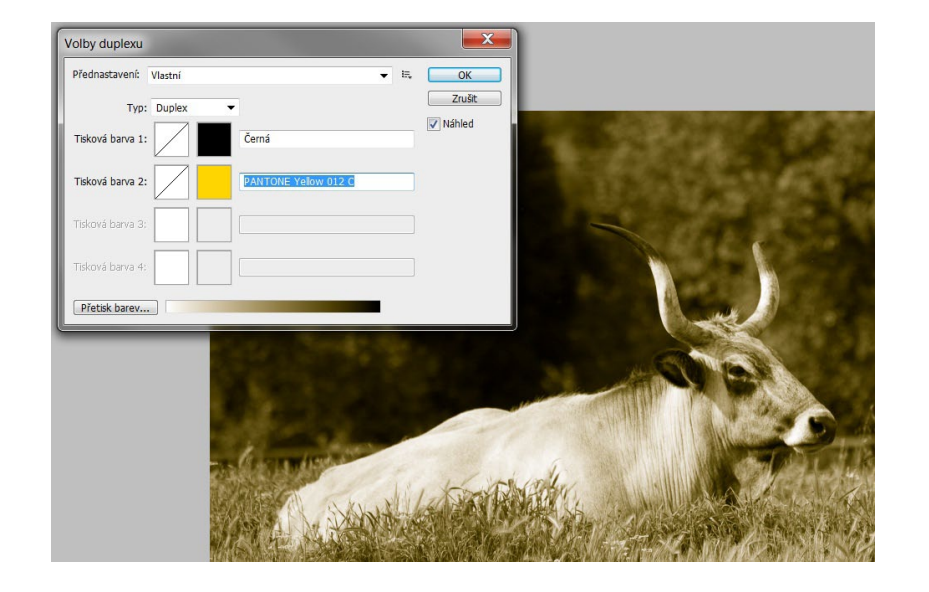

Duplex - nastavení a výsledek

 $\mathbf{x}$ 

 $OK$ 

Zrušit

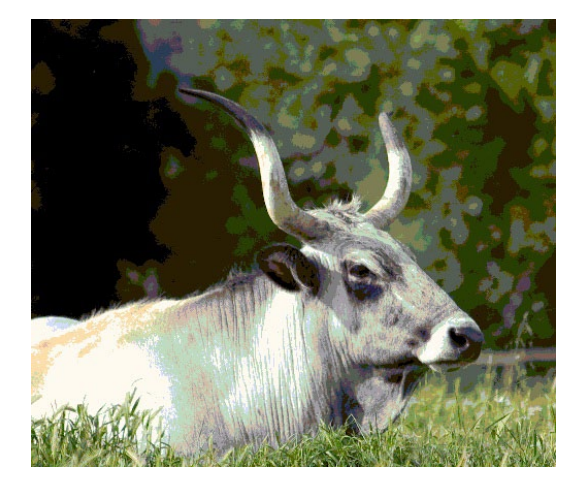

Metoda Použít: Rozptýlený rozklad 50% práh Rozkład na vzorky Polotónový rastr... Jiný vzorek

Bitová mapa Rozlišení

Výstup: 300

Vstup: 240 obr. bodů/palec

obr. bodů/palec v

indexovaná barva nastavení převodu do bitové mapy holystedek převodu do bitové mapy

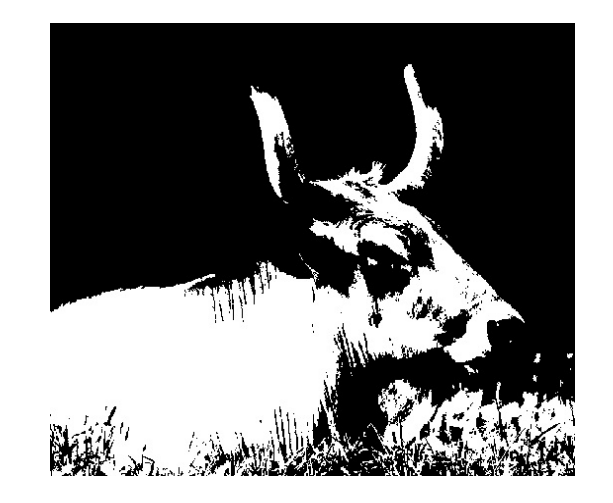

50% práh

## **Hloubka barev**

Hloubka barvy představuje počet reprodukovatelných barev a odstínů, udává se v bitech. Výstupní barevná hloubka je pro tisk i web 8bitů, vyšší hloubky se používají pro úpravy(16), HDR (32 i více)

1bit - jen u bitové mapy

8 bitů - RGB a CMYk cca 16,7 mil barev, škála šedých jen 256 odstínů, indexovaná barva jen 256 barev celkem

16 bitů - RGB a CMYk v řádu miliard barev, škála šedých cca 65000 odstínů